## https://www.100test.com/kao\_ti2020/644/2021\_2022\_Linux\_E6\_93 \_8D\_E4\_BD\_c103\_644756.htm

 $L$ inux $\sim$ 

tar cpio dump

Linux下的备份技术 对于备份和恢复来说,Linux提供了诸

tar $\tau$ 

 $\tan \frac{1}{2}$ Linux Unix tar tape archive( )

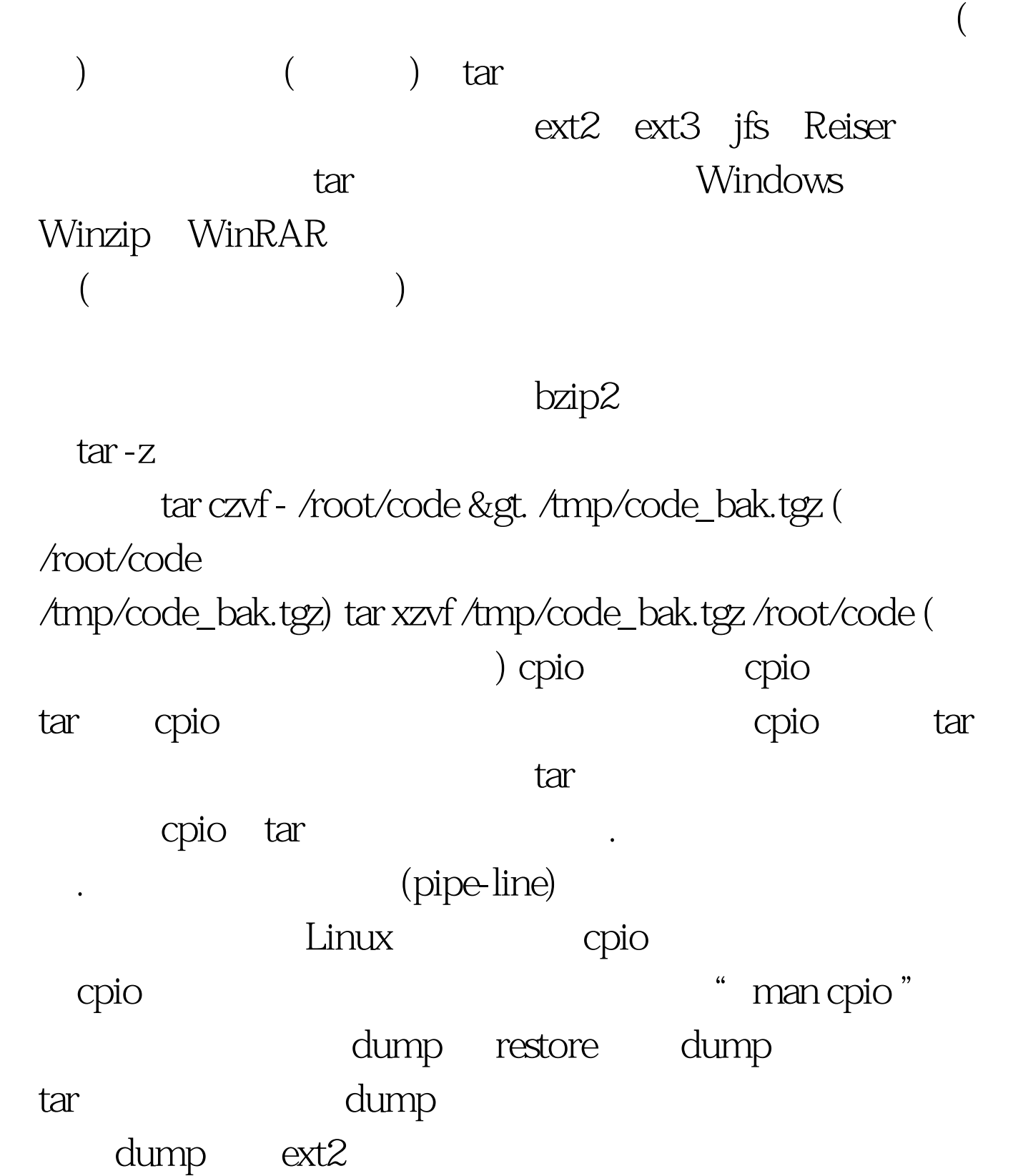

## end-of-media dump

restore, the restore of the restore of the restore of the restore of the restore of the restore of the restore

dump restore

dump restore

## ext2 ext3

JFS Reiser

tar. dump 0f /dev/nst0 /(ext2 SCSI ) restore -xf /dev/nst0 /home/code (

SCSI home/code )

: Linux GPRS

Apache Linux

100Test www.100test.com